# Molecular Coding Format manual

Akira Yamaji

March 7, 2021

Located at http://www.ctan.org/pkg/mcf2graph Suggestion or request mail to: mcf2graph@gmail.com

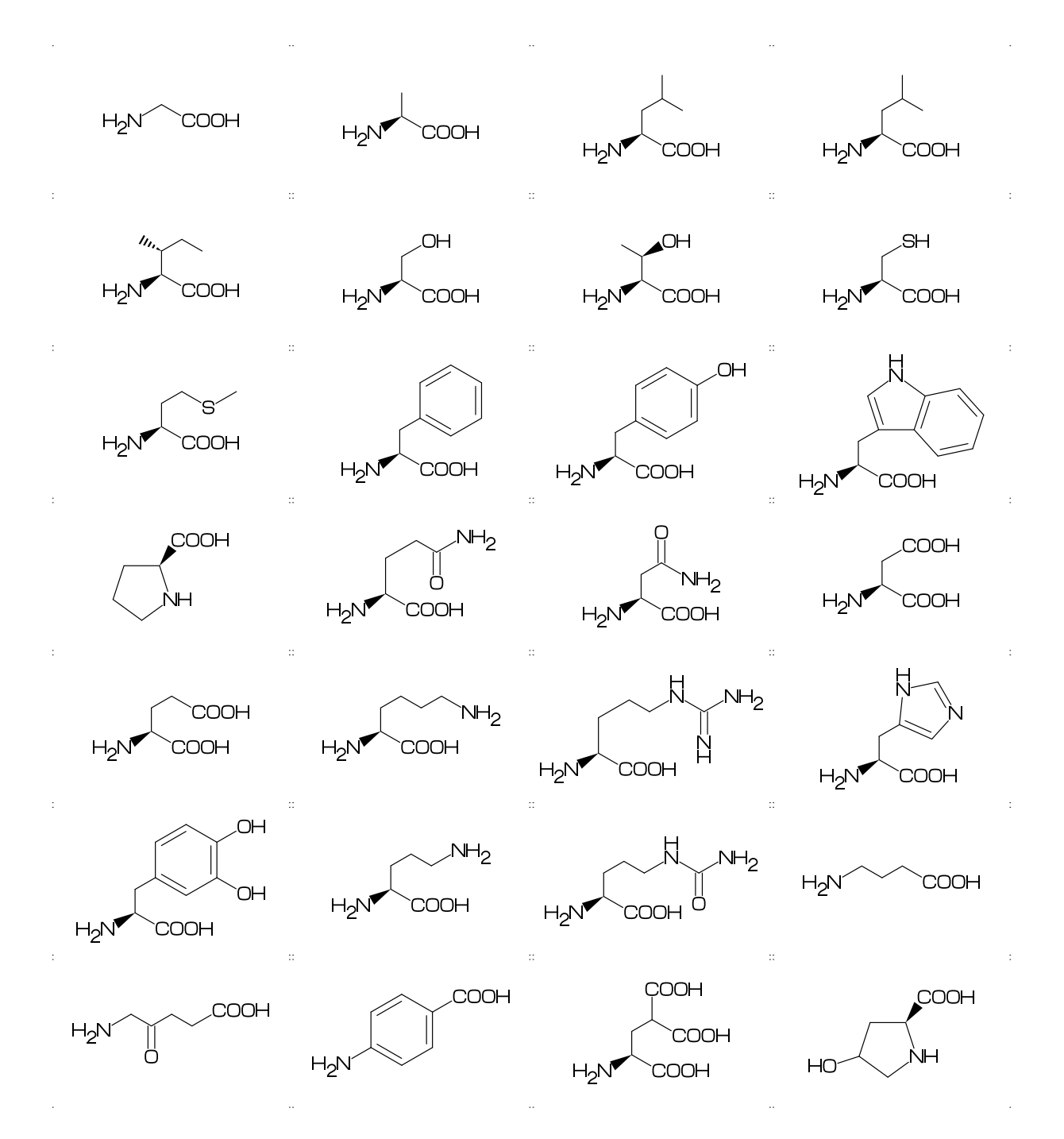

## Contents

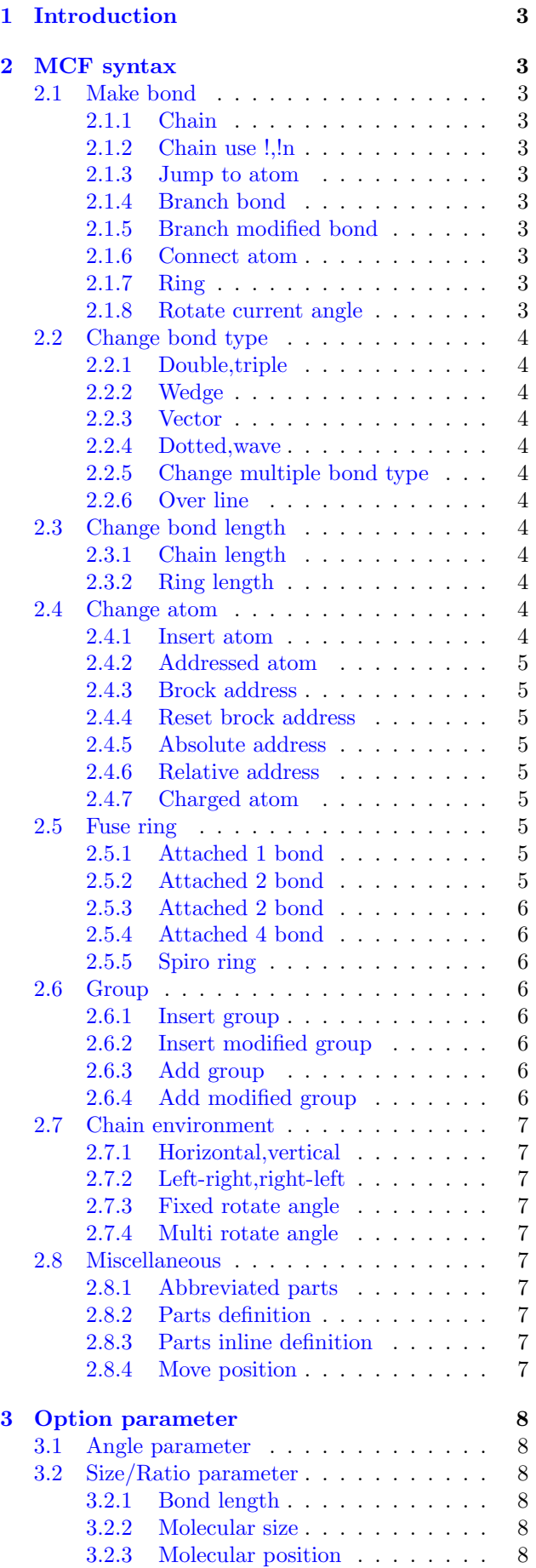

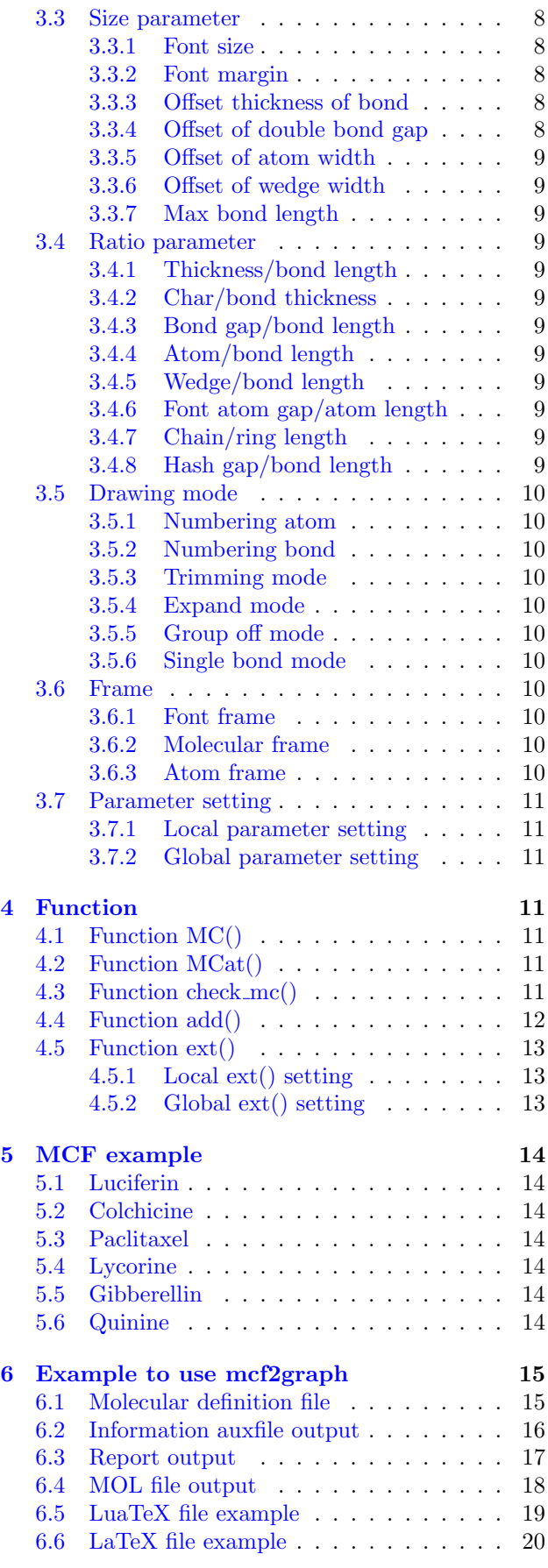

## <span id="page-2-11"></span><span id="page-2-0"></span>1 Introduction

Molecular Coding Format(MCF) is new linear notation represent chemical structure diagrams. This Coding is named from programing technique such as operator, array, scope, macro, adressing, etc. mcf2graph convert from MCF to pk font, PNG, SVG, EPS, MOL file. It is also able to calculate molecular weight, exact mass, molecular formula.

## <span id="page-2-1"></span>2 MCF syntax

## <span id="page-2-2"></span>2.1 Make bond

#### <span id="page-2-3"></span>2.1.1 Chain

real number plus (+): counterclockwize real number minus(-): clockwize \$n (0<=n<360): absolute angle

<10,-30,45,-45,60,\$300,\$0

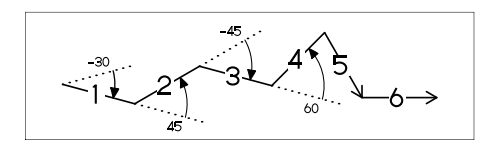

#### <span id="page-2-4"></span>2.1.2 Chain use !,!n

! : take value 60 or -60 depend on current angle and environment  $!6 : !, !, !, !, !, !, !$ 

 $<-30, 16$ 

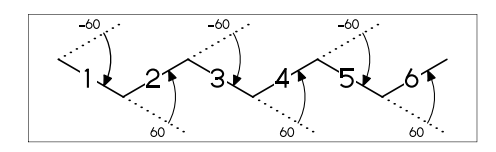

#### <span id="page-2-5"></span>2.1.3 Jump to atom

@n : Jump to An

\*\* An: atom number(-999<=n<=4095)

<-30,!6,@3,0,!,@5,-30

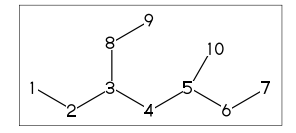

#### <span id="page-2-6"></span>2.1.4 Branch bond

 $\backslash$  : 0

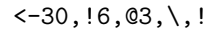

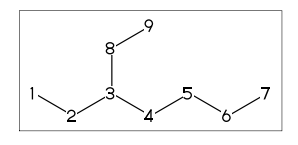

#### <span id="page-2-7"></span>2.1.5 Branch modified bond

 $\backslash$  : 0  $*\; : 0^{\sim}$ wf \\* : 0~zf \\ : 0~dm  $*\times : 0^{\sim}$ wv

<30,!8,  $@2, \{, \ldots, @4, *\}, @6, \{*, \ldots, @8, \backslash\}, @10, *\{*, !}$ 

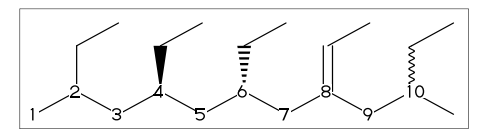

<30,!6,  $\sqrt{dr}$ , !, :  $0^{\circ}dr$ , !  $\backslash$ '1.5,-90 : 0'1.5,-90  $\binom{15,-60}{ }$  : 0^15,-60

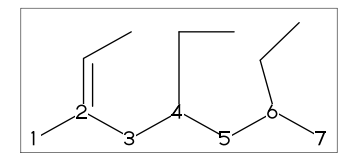

#### <span id="page-2-8"></span>2.1.6 Connect atom

&n : Connect to An

 $\left(-30, 16, 03, \right), 13, 66^{\circ}$ bd, 09,  $\&4^{\circ}$ bz

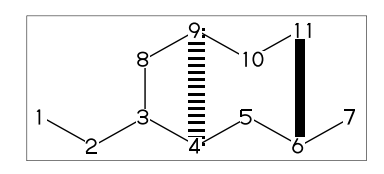

### <span id="page-2-9"></span>2.1.7 Ring

?n : n membered ring(3<=n<=20) ?6 : <-120,60,60,60,60,60,&1 ?6

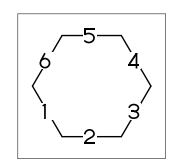

#### <span id="page-2-10"></span>2.1.8 Rotate current angle

<angle : rotate current angle

 $0,0,590,0,-90,0,5315,0,590,0,50,0$ 

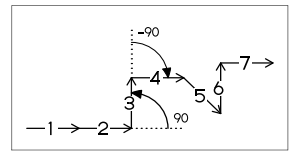

## <span id="page-3-12"></span><span id="page-3-0"></span>2.2 Change bond type

#### <span id="page-3-1"></span>2.2.1 Double,triple

| a <sup>"</sup> type: ""type,a  |
|--------------------------------|
| dm : double middle             |
| dl : double left side          |
| dr : double right side         |
| db : double left or right side |
| $tm$ : triple                  |
| $!! : !^d b / !!! : !^r t m$   |
|                                |

<-30,!~dm,!,!~dl,!,!~dr,!~db,!~db,!,!~tm  $\le$ -30,!~dm,!,!~dl,!,!~dr,!! ,!! ,!,!!!

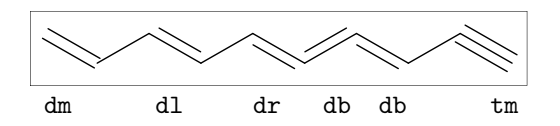

## <span id="page-3-2"></span>2.2.2 Wedge

- wf : wedge forward / wb : wedge backward zf : hashed wedge foward
- zb : hashed wedge backward

<-30,!~wf,!,!~wb,!,!~zf,!,!~zb

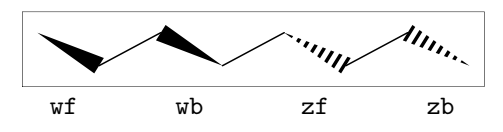

#### <span id="page-3-3"></span>2.2.3 Vector

vf:vector forward / vb:vector backward

 $\left(-30, 1\right)$   $\left(\frac{1}{1}, 1\right)$   $\left(\frac{1}{10}\right)$ 

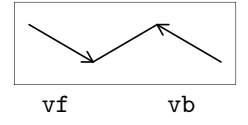

#### <span id="page-3-4"></span>2.2.4 Dotted,wave

Bn=bond type : change bond type at Bn dt : dotted / wv : wave bd : broad / bz : broad dotted

<-30,!7,1=dt,3=wv,5=bd,7=bz

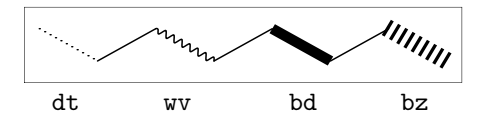

<span id="page-3-5"></span>2.2.5 Change multiple bond type

{2,4,6}=dr : 2=dr,4=dr,6=dr

<30,!7,{2,4,6}=dr

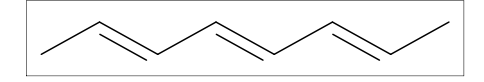

#### <span id="page-3-6"></span>2.2.6 Over line

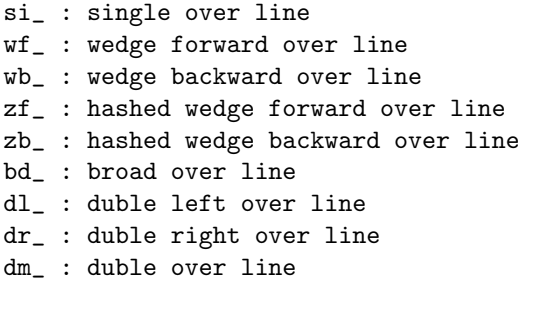

<30,!8,!,60,90'18,  ${2~s_i, 4~wf, 6~wb, 8~zf, 10~zb,}$ 12~bd\_,14~dl\_,16~dr\_,18~dm\_}:/\_'2

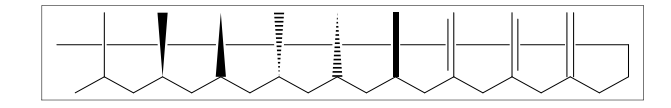

#### <span id="page-3-7"></span>2.3 Change bond length

#### <span id="page-3-8"></span>2.3.1 Chain length

(!,!n)'length : change length of !,!n

<-30,!2,!4'1.2,!2

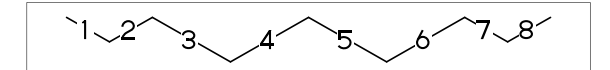

#n : bond length=n ## : reset bond length

<-30,!2,#1.2,!4,##,!2

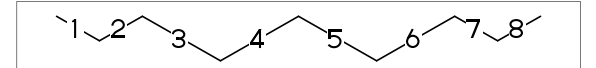

<span id="page-3-9"></span>2.3.2 Ring length ?n'length : change ring length

?6,@4,\,?6'1.2

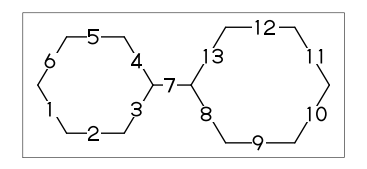

<span id="page-3-10"></span>2.4 Change atom

<span id="page-3-11"></span>2.4.1 Insert atom Insert hetero atom

<-30,!2,O,!2,N,!2

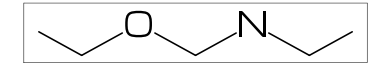

#### <span id="page-4-9"></span><span id="page-4-0"></span>2.4.2 Addressed atom

2:O : change A2 C to O {3,4}:N : change A3,A4 C to N

<30,!4,2:O,{3,4}:N

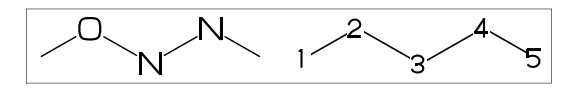

<span id="page-4-1"></span>2.4.3 Brock address

| : divide brock

?6,@4,\,|,?6,2:O

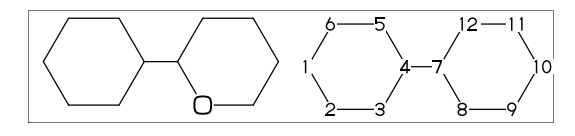

#### <span id="page-4-2"></span>2.4.4 Reset brock address

|| : reset brock adress

?6,@4,\,|,?6,||,2:N

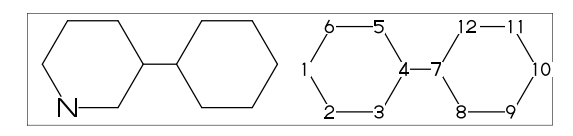

#### <span id="page-4-3"></span>2.4.5 Absolute address

\$2:N : change A\$2 C to N \*\*1<=n<=3095

?6,@4,\,|,?6,\$2:N

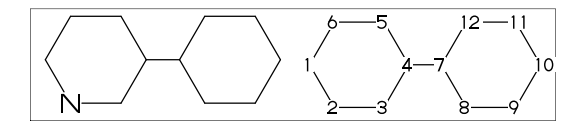

#### <span id="page-4-4"></span>2.4.6 Relative address

 $-2:N$  : change  $A(-2)$  C to N \*\*-999 <=  $n$  <  $-1$ 

?6,@4,\,?6,-2:N

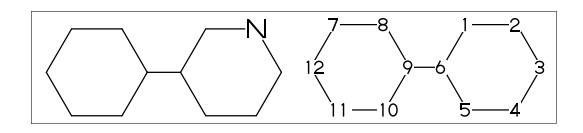

#### <span id="page-4-5"></span>2.4.7 Charged atom

p\_ : positive / n\_ : negative

<-30,!2,N,??,p\_,!2,S,n\_^180, !6,7:N,7:??,9:S,7:n\_,9:n\_^180

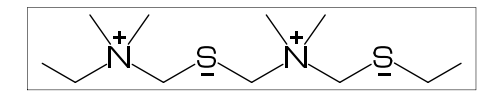

## <span id="page-4-6"></span>2.5 Fuse ring

#### <span id="page-4-7"></span>2.5.1 Attached 1 bond

?6,3=?6 : fuse ?6 at B3 \*\* Bn(n:-999<=n<=4095): bond number

?6,3=?6

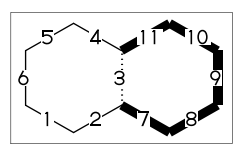

\*\* fused ring size depend on attached bond length

?6,@4,\,?6'1.2,5=?6,11=?6

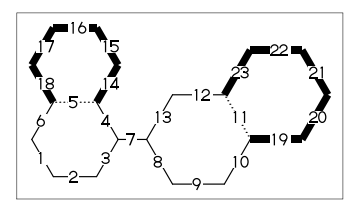

?6,3=?6[13] : fuse ?6[13] at B3 ?6[13]: 6 membered ring scaled 13/10 \*\* ?m[n] (5<=m<=8,11<=n<=15)

?6,3=?6[13]

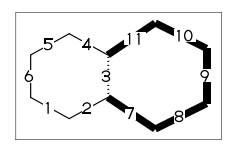

?6,{-3,-4,-4,-2,-2,-4,-4}=?6 ?6,{4,8,13,20,25,28,33}=?6

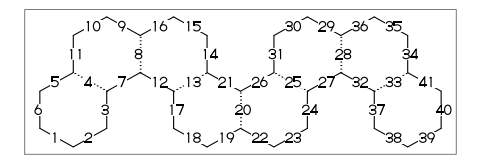

#### <span id="page-4-8"></span>2.5.2 Attached 2 bond

(4,11)=?6[4] : fuse 4/6 ring to B11..B4 (4,11)=?5[3] : fuse 3/5 ring to B11..B4 (4,11)=?4[2] : fuse 2/4 ring to B11..B4 \*\* ?m[n] (4<=m<=6,n=m-2)

1:<30,?6,3=?6,(11,4)=?6[4] 2:<30,?6,3=?6,(11,4)=?5[3] 3:<30,?6,3=?6,(11,4)=?4[2]

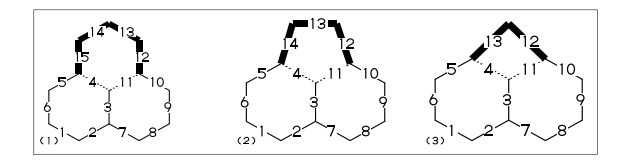

#### <span id="page-5-8"></span><span id="page-5-0"></span>2.5.3 Attached 2 bond

(16,4)=?6[3] : fuse 3/6 ring to B16..B4 (16,4)=?5[2] : fuse 2/5 ring to B16..B4 \*\* ?m[n] (5<=m<=6,n=m-3)

1:?6,{3,10}=?6,(16,4)=?6[3] 2:?6,{3,10}=?6,(16,4)=?5[2]

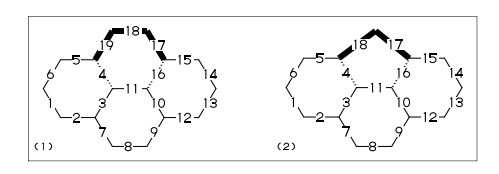

#### <span id="page-5-1"></span>2.5.4 Attached 4 bond

(21,4)=?6[2] : fuse 2/6 ring to B21..B4

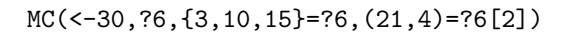

\*\* ?m[n] (m=6,n=2)

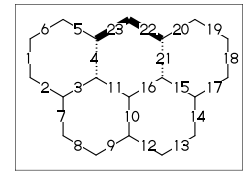

#### <span id="page-5-2"></span>2.5.5 Spiro ring

@4,?5 : add ?5 at A4

<30,!6,@4,?5

@An : jump to An

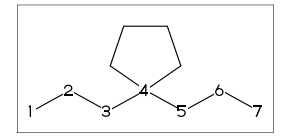

#### <span id="page-5-3"></span>2.6 Group

<span id="page-5-4"></span>2.6.1 Insert group

/ : single  $\langle -30, 1, 7, 1, 7, 1, 13, 712, 1, 771,$ !3,/??!,!,/Ph^-30,!

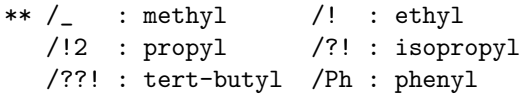

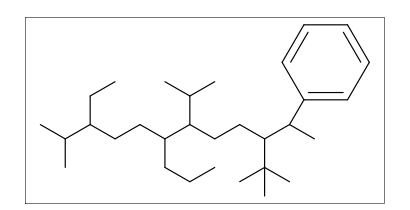

#### <span id="page-5-5"></span>2.6.2 Insert modified group

- // : double (double middle)
- \*/ : wedge forward
- /\* : hashed wedge forward
- \*/\* : wave
- \*\* : direct

<30,!,//O,!2,/\*H,!2,\*/H,!2,\*/\*H,!2,\*\*?3,!

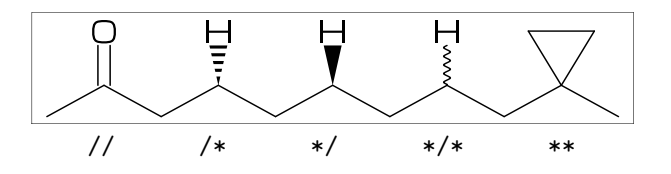

- ~ : change type
- : change angle
- ' : change length
- > : change environment

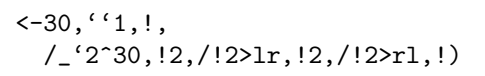

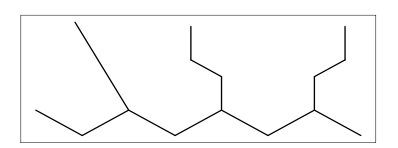

## <span id="page-5-6"></span>2.6.3 Add group

 $\langle 30, 117, 2: /_4: /_1, 6: /_2,$ 10:/?!,14:/??!,16:/Ph^-60

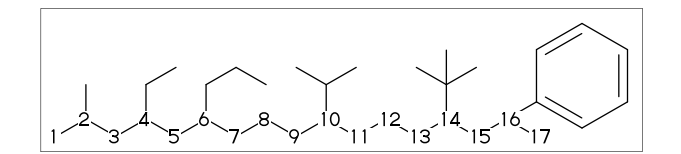

#### <span id="page-5-7"></span>2.6.4 Add modified group

~,^,' : change type,angle,length

<30,!6,{2~wf,4~zf,6^-30,8^\$120}:/\_

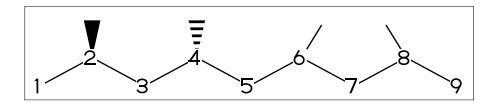

^,',> : change angle,length,environment

<-30,!7'1,3:/\_'2^30,5:/!2>lr,7:/!2>rl

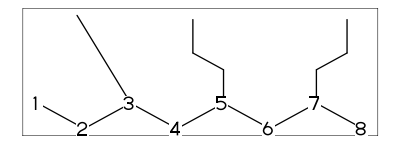

## <span id="page-6-10"></span><span id="page-6-0"></span>2.7 Chain environment

### <span id="page-6-1"></span>2.7.1 Horizontal,vertical

>hz : horizontal environment (default) >vt : vertical environment

#### ?4,

 ${3^{\sim}}-90.3^{\sim}-30.3^{\sim}90$ :/'(!3,"{hz}")>hz, {1^-60,1,1^60}:/'(!3,"{vt}")>vt

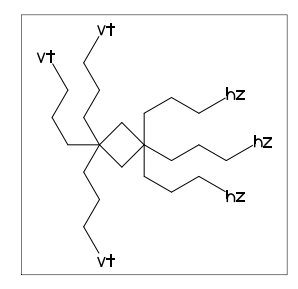

#### <span id="page-6-2"></span>2.7.2 Left-right,right-left

>lr : left-right environment >rl : right-left environment

 $< -30, 16,$ {3^-30,3,3^30}:/'(!3,"{lr}")>lr, {5^-30,5,5^30}:/'(!3,"{rl}")>rl

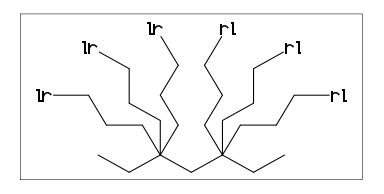

#### <span id="page-6-3"></span>2.7.3 Fixed rotate angle

>n : rotate n

 $< 30.14$ .  $2:}/!6>30$ ,  $\frac{\%}{2}:\\.30,30,30,30,30,30$  $4:$ /!4>-45 %  $4:$ \, -45, -45, -45, -45

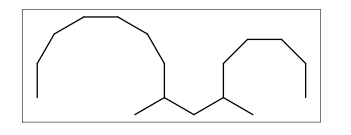

#### <span id="page-6-4"></span>2.7.4 Multi rotate angle

>'(90,-90,...) : rotate 90,-90,...

<30,!6,6>'(90,-90,90,-90,90):/!5

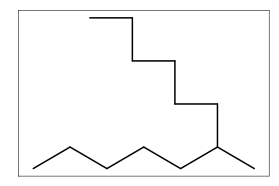

## <span id="page-6-5"></span>2.8 Miscellaneous

## <span id="page-6-6"></span>2.8.1 Abbreviated parts

- $NH : N, /H^{\sim}n1$  $N!$  :  $N, /$ N!2 : N,/! SO : S,//O
- $S00 : S. // 0^35. // ^-35$

<-30,!2,NH,!2,N!,!2,N!2,SO,!2,SOO,!

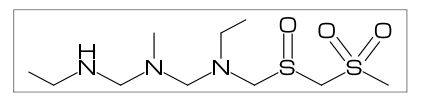

?! :  $/_{-1}$ ! ?? :  $/_{-}$  35, $/_{-}$ -35 /?! : isopropyl /??! : tert-butyl /N?! : dimethylamino

<30,!9'1,?!,!,??,!, 2:??,4:/??,6:/??!,8:/N?!

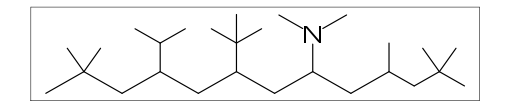

#### <span id="page-6-7"></span>2.8.2 Parts definition

'(..) : user defined parts

 $i$ BuOH:='(!,/\_,!,OH); MC(<30,?6,{4,6}:/iBuOH)

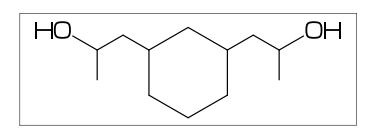

#### <span id="page-6-8"></span>2.8.3 Parts inline definition

 $\langle 30, !, /' (!, /_-, !, 0H), !$ 

 $<$ 30,  $:$ 8,  $\{2,6\}$ :/'( $:$ ,/\_, $:$ ,0H)

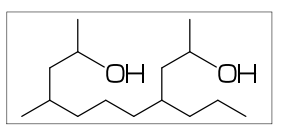

#### <span id="page-6-9"></span>2.8.4 Move position

 $\mathbb{Q}(x,y)$  : Move to  $(1*x,1*y)$  from origin \*\* l=bond length of ring

<30,?6,@3,!4,//O,!,O,n\_^60,@(6,1),H,p\_^15

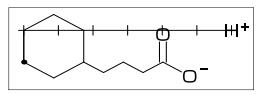

## <span id="page-7-11"></span><span id="page-7-0"></span>3 Option parameter

## <span id="page-7-1"></span>3.1 Angle parameter

mangle=0 \*\* default

MCat(0.2,0.5)(Ph) mangle:=30; MCat(0.8,0.5)(Ph)

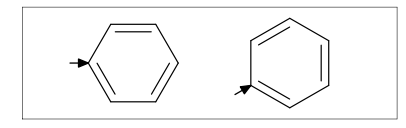

## <span id="page-7-2"></span>3.2 Size/Ratio parameter

### <span id="page-7-3"></span>3.2.1 Bond length

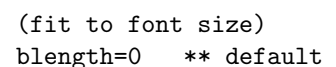

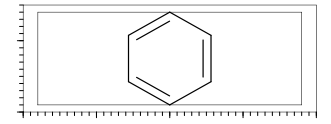

(ratio bond/font width) blength=0.1 \*\* (0<blength<=1) blength=60mm(width)\*0.1=6mm

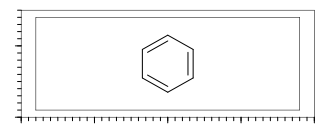

(bond length) blength=9mm \*\* (blength>1) ignore msize(w,h)

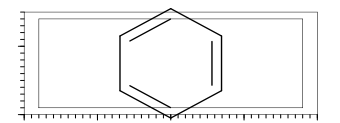

#### <span id="page-7-4"></span>3.2.2 Molecular size

 $msize=(1,1)$  \*\* default

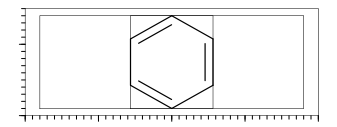

 $msize=(0.25.1)$ msize=40mm-4mm\*0.25=9mm

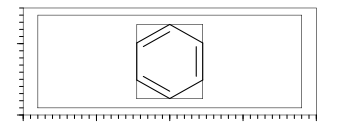

#### msize=(11mm,11mm)

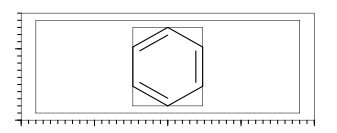

## <span id="page-7-5"></span>3.2.3 Molecular position

mposition= $(0.5, 0.5)$  \*\* default

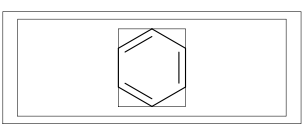

mposition=(1,0)

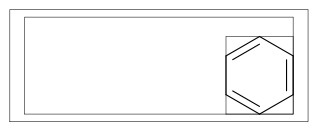

mposition=(10mm,4mm)

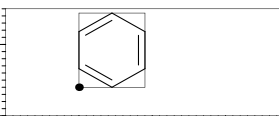

## <span id="page-7-6"></span>3.3 Size parameter

#### <span id="page-7-7"></span>3.3.1 Font size

fsize=(font width,font height) \*\* default: (30mm,20mm)

fsize=(40mm,15mm)

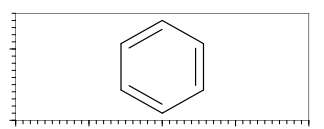

#### <span id="page-7-8"></span>3.3.2 Font margin

fmargin=(margin left rigth,top bottom) \*\* default: (0.4mm,0.4mm)

fmargin=(10mm,2mm)

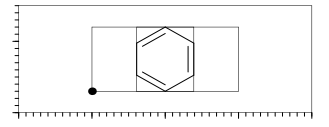

#### <span id="page-7-9"></span>3.3.3 Offset thickness of bond

default: offset\_thickness=0.2pt

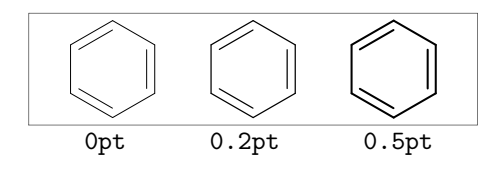

<span id="page-7-10"></span>3.3.4 Offset of double bond gap default: offset\_bond\_gap=0.3pt

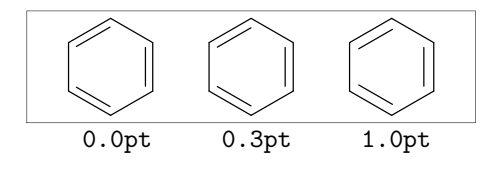

#### <span id="page-8-12"></span><span id="page-8-0"></span>3.3.5 Offset of atom width

default: offset\_atom=0.8pt

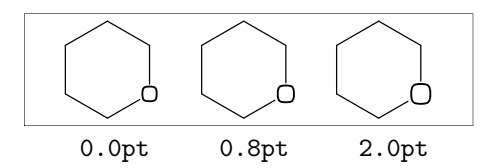

#### <span id="page-8-1"></span>3.3.6 Offset of wedge width

default: offset\_wedge=0.4pt

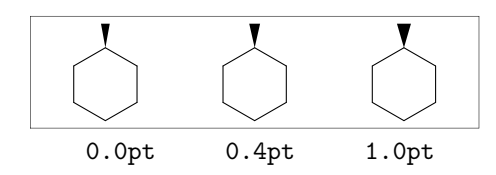

#### <span id="page-8-2"></span>3.3.7 Max bond length

#### default: max\_blength=10mm

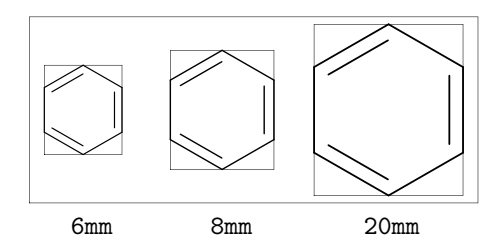

#### <span id="page-8-3"></span>3.4 Ratio parameter

#### <span id="page-8-4"></span>3.4.1 Thickness/bond length

default: ratio\_thickness\_bond=0.015

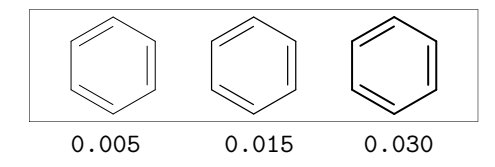

#### <span id="page-8-5"></span>3.4.2 Char/bond thickness

default: ratio\_char\_bond=1.5

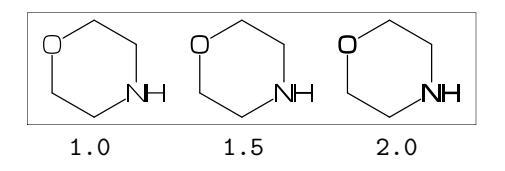

#### <span id="page-8-6"></span>3.4.3 Bond gap/bond length

#### default: ratio\_bondgap\_bond= 0.15

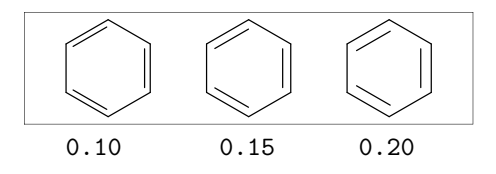

#### <span id="page-8-7"></span>3.4.4 Atom/bond length

default: ratio\_atom\_bond= 0.36

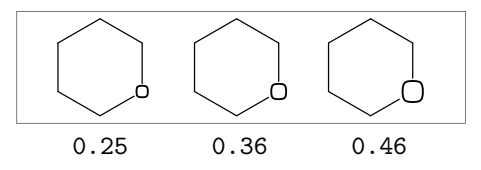

#### <span id="page-8-8"></span>3.4.5 Wedge/bond length

default: ratio\_wedge\_bond=0.12

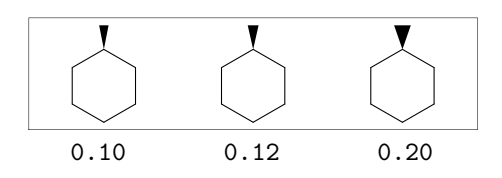

#### <span id="page-8-9"></span>3.4.6 Font atom gap/atom length

default: ratio\_atomgap\_atom= 0.050

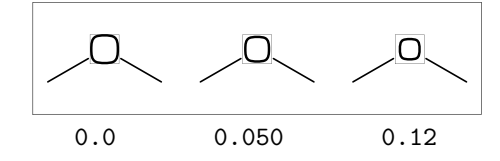

#### <span id="page-8-10"></span>3.4.7 Chain/ring length

default: ratio\_chain\_ring= 0.66

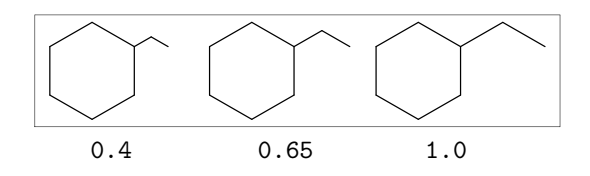

#### <span id="page-8-11"></span>3.4.8 Hash gap/bond length

default: ratio\_hashgap\_bond=0.12

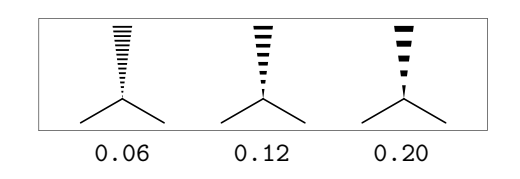

## <span id="page-9-11"></span><span id="page-9-0"></span>3.5 Drawing mode

#### <span id="page-9-1"></span>3.5.1 Numbering atom

numberA\_start:=3; numberA\_end:=8; default: sw\_numberA=0 : numberA\_start=1 numberA\_end=4095

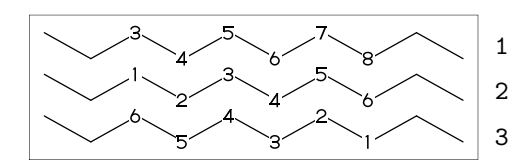

#### <span id="page-9-2"></span>3.5.2 Numbering bond

numberB\_start:=3; numberB\_end:=8; default: sw\_numberB=0 : numberB\_start=1 numberB\_end=4095

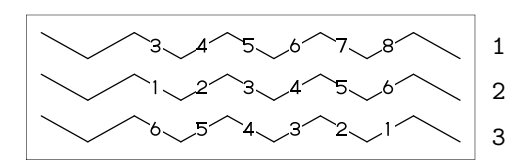

## <span id="page-9-3"></span>3.5.3 Trimming mode

sw\_trimming:=0; \*\* default  $msize:=(1,0.7);$ MCat(0.2,0.3)(Ph) MCat(0.8,0.7)(Ph)

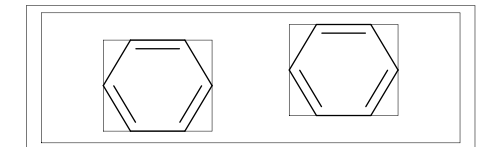

sw\_trimming:=1; MCat(0.2,0.3)(Ph) MCat(0.8,0.7)(Ph)

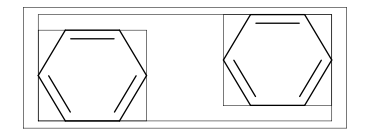

#### <span id="page-9-4"></span>3.5.4 Expand mode

MCat(0, .5)(<30,Ph,4:/COOH,3:/NH2) sw\_expand:=1; MCat(1, .5)(<30,Ph,4:/COOH,3:/NH2) \*\* default: sw\_expand=0

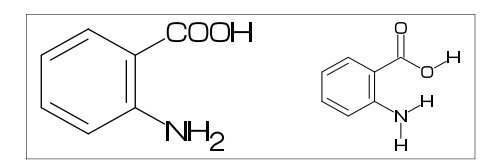

## <span id="page-9-5"></span>3.5.5 Group off mode

\*\* default: sw\_group\_off=0

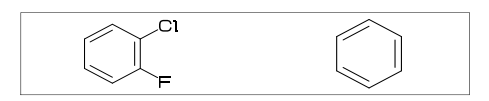

## <span id="page-9-6"></span>3.5.6 Single bond mode

\*\* default: sw\_single=0

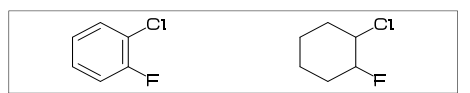

- <span id="page-9-7"></span>3.6 Frame
- <span id="page-9-8"></span>3.6.1 Font frame

\*\* default:sw\_fframe=0 (Draw font frame) fmargin:=(5mm,2mm); sw\_fframe=1

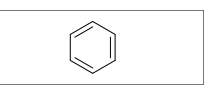

(Frame inside margin) sw\_fframe=2

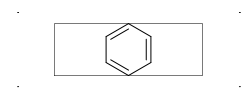

(Draw both frame) sw\_fframe=3

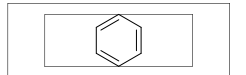

## <span id="page-9-9"></span>3.6.2 Molecular frame

sw\_mframe=1 \*\* default:sw\_mframe=0

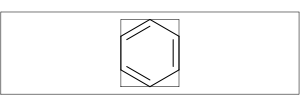

<span id="page-9-10"></span>3.6.3 Atom frame

sw\_aframe=1 \*\* default: sw\_aframe=0

MC(<30,COOH,!,COOH)

**COOH HOOC** 

## <span id="page-10-7"></span><span id="page-10-0"></span>3.7 Parameter setting

## <span id="page-10-1"></span>3.7.1 Local parameter setting

```
beginfont()
 MC(Ph)
endfont
beginfont()
 %--------------------------
 ratio_thickness_bond:=0.05;
 %--------------------------
 MC(Ph)
endfont
beginfont()
 MC(Ph)
endfont
```
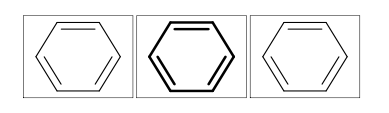

## <span id="page-10-2"></span>3.7.2 Global parameter setting

```
beginfont()
  MC(Ph)
endfont
%--------------------------
ratio_thickness_bond:=0.05;
%--------------------------
beginfont()
  MC(Ph)
endfont
beginfont()
  MC(Ph)
endfont
```
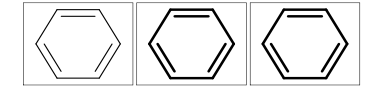

## <span id="page-10-3"></span>4 Function

## <span id="page-10-4"></span>4.1 Function MC()

```
(Draw molecule)
```
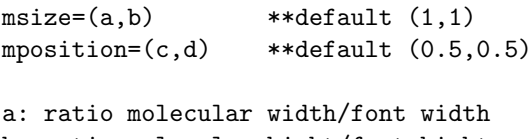

```
b: ratio molecular hight/font hight
c: x axis position
d: y axis position
```

```
beginfont()
 MC(<30,Ph,3:/F,4:/Cl)
endfont
```
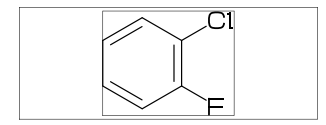

## <span id="page-10-5"></span>4.2 Function MCat()

(Draw molecule at mposition)

 $MCat(c,d)(\ldots)$  :

 $mposition:=(c,d); MC(\ldots)$ 

c: x axis position d: y axis position

```
defaultsize:=5bp;
fsize:=(40mm,40mm); fmargin:=(3mm,3mm);
blength:=0.1; sw_fframe:=1;
mangle:=0;
for i=1 step -0.5 until 0:
  for j=0 step 0.5 until 1:
    MCat(j,i)(Ph,4:N)add(drawarrow((A1+A1up**aw)..A1);
        label(decimal(mangle),
              p0+(0.5w,0.5h));
    )
    mangle:=mangle+30;
  endfor
endfor
```
## <span id="page-10-6"></span>4.3 Function check mc()

(immediately compile)

```
beginfont("EN:Pyridine")
 MC(Ph,<30,2:N)
endfont
```
(check mcf and compile)

```
beginfont("EN:Pyridine",":<30,Ph,2:N")
  if check_mc(mc)=0: MC(scantokens(mc)) fi
endfont
```

```
** error in mcf check_mc(mc)>=1
beginfont("EN:Pyridine",":<30,Ph,2):N")
  if check_mc(mc)=0: MC(scantokens(mc)) fi
endfont
```
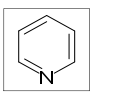

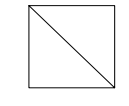

check\_mc(mc)=0 check\_mc(mc)>=1

## <span id="page-11-1"></span><span id="page-11-0"></span>4.4 Function add()

(Add graphic to molecule) w: molecular width h: molecular height aw: atom font size em: label font size p0: origin of molecular structure l: bond length An: atom number A[m]: atom position A[m]ang: branch angle of A[m] A[m]up: dir A[m]ang A[m]left: dir A[m]ang+90 A[m]right: dir A[m]ang-90 A[m]down: dir A[m]ang+180 Bn: bond number B[m]: bond(path) B[m]s: bond start position B[m]m: bond middle position B[m]e: bond end position B[m]ang: bond angle B[m]up: dir B[m]ang B[m]left: dir B[m]ang+90 B[m]right: dir B[m]ang-90 B[m]down: dir B[m]ang+180 plus : '+' circled minus : '-' circled circlediam = 0.6aw (default) circlepen = 0.2bp (default) lonepair r: ':' rotated r lonepairdiam = 0.3aw (default) lonepairspace = 0.7aw (default) \*\* : scaled << : rotated a /\* b : point b of a beginfont("EN:add() 1") fsize:=(70mm,40mm); sw\_aframe:=sw\_mframe:=1; max\_blength:=10mm; msize:=(.91,.9); MCat(.5,.85)(<30,?6,{2,5}:O) add( defaultscale:=.8; labeloffset:=.3aw; dotlabel.lft("p0",p0); dotlabel.rt( $"p0+(w,h)"p0+(w,h));$ dotlabel.ulft("A1",A1); drawarrow A1..A1+\_\_\*l<<A1ang; dotlabel.lrt( "B3s",B3s); dotlabel.rt("B3m",B3m);

drawarrow B3m..B3m+\_\_\*l<<(B3ang+90);

dotlabel.ulft("A6",A6);

```
drawarrow A1{A1down}..A6:
dotlabel.urt( "B3e",B3e);
label.rt( "An="&decimal(An)&
         " Bn="&decimal(Bn)&
         " aw="&decimal(aw)&
         " em="&decimal(em),
        p0+(-9em,-1.5em));
label.rt( "w="&decimal(w)&
         " h="&decimal(h)&
         " 1="%decimal(1),
        p0+(-9em,-3em));
```

```
endfont
```
)

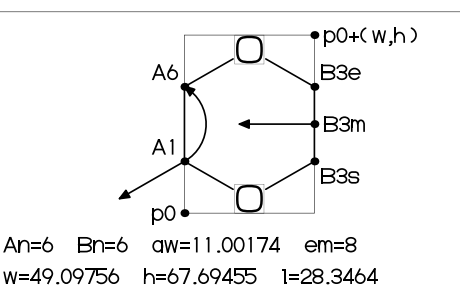

```
beginfont("EN:add() 2")
 fsize:=(60mm,20mm);
 msize:=(1,0.85);%---------------------------------------
 MCat(0,0)(<30,Ph,3=dl,4:/NH2)
 %---------------------------------------
 add(
 labeloffset:=.7aw;
  label.top(lone_pair 90,A7);
 drawarrow
    (A7+up**1.2aw){A7left}
     ..{B7right}B7/*0.3;
  drawarrow
    B3m..A3+B2up**1.5aw..{A3down}A3;
 \lambda%---------------------------------------
 MCat(1,0)(<30,?6,{1,5}=dl,4://NH2)
 %---------------------------------------
 add(
 labeloffset:=.7aw;
 label.top(plus,A7);
 label.urt(minus,A3);
 label(lonepair A3ang,A3+A3up**.7aw);
 \lambda%---------------------------------------
 ext(drawdblarrow ( .4w, .4h) . . (.55w, .4h) ; )%---------------------------------------
endfont
```
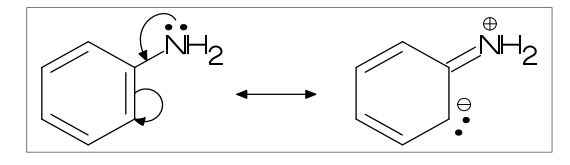

## <span id="page-12-3"></span><span id="page-12-0"></span>4.5 Function ext()

(Extra graphic to font)

```
w: font width
h: font height
w0: font width-2xpart(fmargin)
h0: font height-2ypart(fmargin)
aw: atom font size
em: label font size
p0: fmargin
n: molecular number
p[m]: molecular origin position
w[m]: molecular width
h[m]: molecular height
ratio_thickness_char:
pen thickness / char width
%----------------------------------------
beginfont()
fsize:=(70mm,30mm;);
 blength:=0.065;
 %---------------------------------------
 MCat(0.1,0.5)(
   <-210,60'1,60'1,60'1,{1,3}=dl,
   1:/R1,4:/R2^{\sim}-60\lambdaadd(
     defaultscale:=0.6;
     label.bot("Diene",p0+(0.5w,0));
   \lambdaMCat(0.4,0.5)(
   \left(-30,-60'1,1=dl,1:\overline{R3,2:}/R4^60\right)add(defaultscale:=0.6;
   label.bot("Dienophile",p0+(.5w,0));
  \lambdaMCat(0.9,0.5)(
   <30,?6,6=dl,2:/R2,3:/R4,4:/R3,5:/R1
 \lambda%---------------------------------------
 ext(
  drawarrow (.52w,.5h)..(.6w,.5h);
  defaultscale:=0.7;
 label("+",(0.25w,0.5h));
  ratio_thickness_char:=0.125;
  label.bot("Diels-Alder Reaction",
            (.5w,h));
 )
 %---------------------------------------
endfont
```
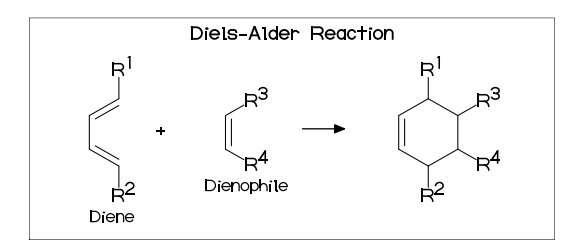

#### <span id="page-12-1"></span>4.5.1 Local ext() setting

```
beginfont("EN:?3")
  fsize:=(12mm,15mm);MCat(0.5,1)(<30,?3)
endfont
beginfont("EN:?4")
  fsize:=(12mm,15mm);MCat(0.5,1)(?4)
  %-------------------------------
  ext(label.top(inf_EN,(0.5w,0));)
  %-------------------------------
endfont
beginfont("EN:?5")
  fsize:=(12mm,15mm):MCat(0.5,1)(?5)
endfont
beginfont("EN:?5")
  fsize:=(12mm,15mm);MCat(0.5,1)(?6)
endfont
```
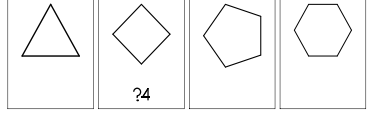

## <span id="page-12-2"></span>4.5.2 Global ext() setting

```
ext_clear: reset global ext()
beginfont("EN:?3")
  fsize:=(12mm,15mm);MCat(0.5,1)(<30,?3)
endfont
%-------------------------------
ext(label.top(inf_EN,(0.5w,0));)
%-------------------------------
beginfont("EN:?4")
  fsize:=(12mm,15mm);MCat(0.5,1)(?4)
endfont
beginfont("EN:?5")
  fsize:=(12mm,15mm);MCat(0.5,1)(?5)
endfont
\frac{9}{6}---------
ext_clear;
\frac{9}{6}---------
beginfont("EN:?6")
  fsize:=(12mm,15mm);MCat(0.5,1)(?6)
endfont
```
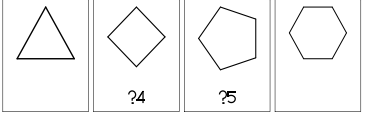

## <span id="page-13-7"></span><span id="page-13-0"></span>5 MCF example

## <span id="page-13-1"></span>5.1 Luciferin

beginfont("EN:Luciferin","MW:280.33",

- %------------------------------------- ":  $\langle 30, Ph, 3=?5, @8, \backslash, ?5, \{9, 16\} = d1,$  ", ": {9,14}:N,{7,11}:S,1:/OH,-2:\*/COOH ")
- %-------------------------------------
- fsize:=(50mm,20mm);

if check\_mc(mc)=0: MC(scantokens(mc)) fi endfont

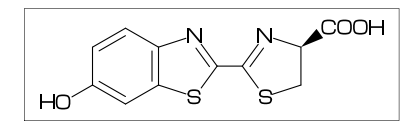

## <span id="page-13-2"></span>5.2 Colchicine

```
beginfont("EN:Colchicine","MW:385.41",
```

$$
\%
$$
-----  
":  $\langle 30, Ph, \{1, 2, 6\}; /0!, -4=?7, -5=?7, " ,\n"; {-1, -4, -6} = d1, -2; //0, -3; /0!, " ,\n"; @9, \, , \, NH, !, //0, ! " )$ 

- %-------------------------------------
- fsize:=(50mm,20mm);

if check\_mc(mc)=0: MC(scantokens(mc)) fi endfont

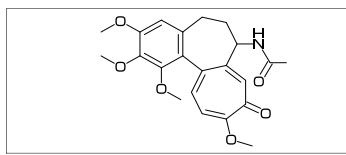

## <span id="page-13-3"></span>5.3 Paclitaxel

beginfont("EN:Paclitaxel","MW:853.91",

```
%------------------------------------
": ?6,5=dl,@3,#1,36,45,45,45,45,##, ",
": \&.$5",
": -4=76, -4=74, -1=wb, -3=wf, -1:0, ||, ",
": 4:??,6:/-, 3^--60,15: */OH,
": 8:/*H^-60,",
": 9:*/\_^60, 10://0,": @1,\,O,!,//O,!,*/OH,!,/Ph,60~wf, ",
": NH,-60,//0,60,Ph, ",<br>" . \sigma7 \* .0.-45.//0.60,Ph, ",
": \mathbb{Q}7, \{*, 0, -45, // 0, 60, Ph,<br>", \mathbb{Q}11, *\mathbb{Q}11, -60, // 0, 60,",
": 0.11,*\,0,-60,/0.60,": @12, \frac{*-15,0,60,}{/0,-60} ")
%------------------------------------
```

```
fsize:=(50mm,25mm);
```
if check\_mc(mc)=0: MC(scantokens(mc)) fi endfont

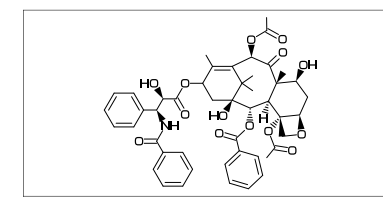

## <span id="page-13-4"></span>5.4 Lycorine

beginfont("EN:Lycorine","MW:287.31",

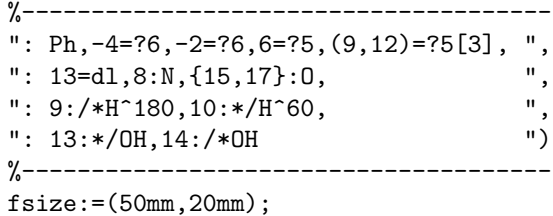

if check\_mc(mc)=0: MC(scantokens(mc)) fi endfont

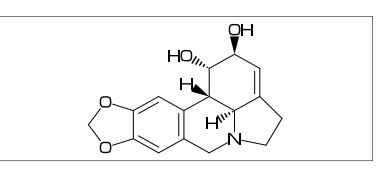

## <span id="page-13-5"></span>5.5 Gibberellin

beginfont("EN:Gibberellin A3","MW:346.37",

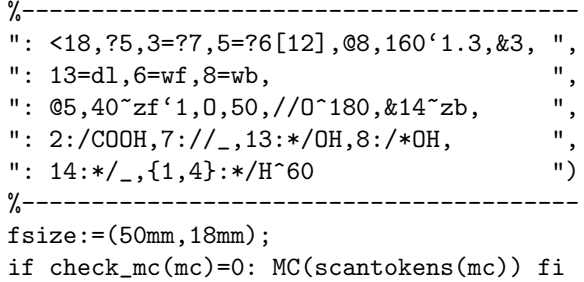

endfont

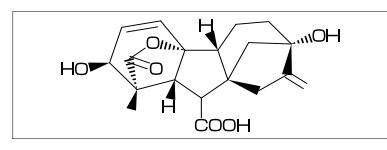

## <span id="page-13-6"></span>5.6 Quinine

beginfont("EN:Quinine","MW:324.42",

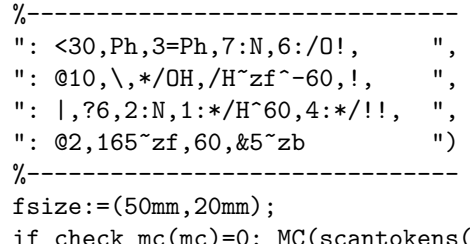

MC(scantokens(mc)) fi endfont

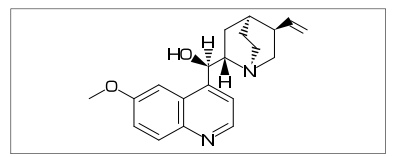

## <span id="page-14-2"></span><span id="page-14-0"></span>6 Example to use mcf2graph

## <span id="page-14-1"></span>6.1 Molecular definition file

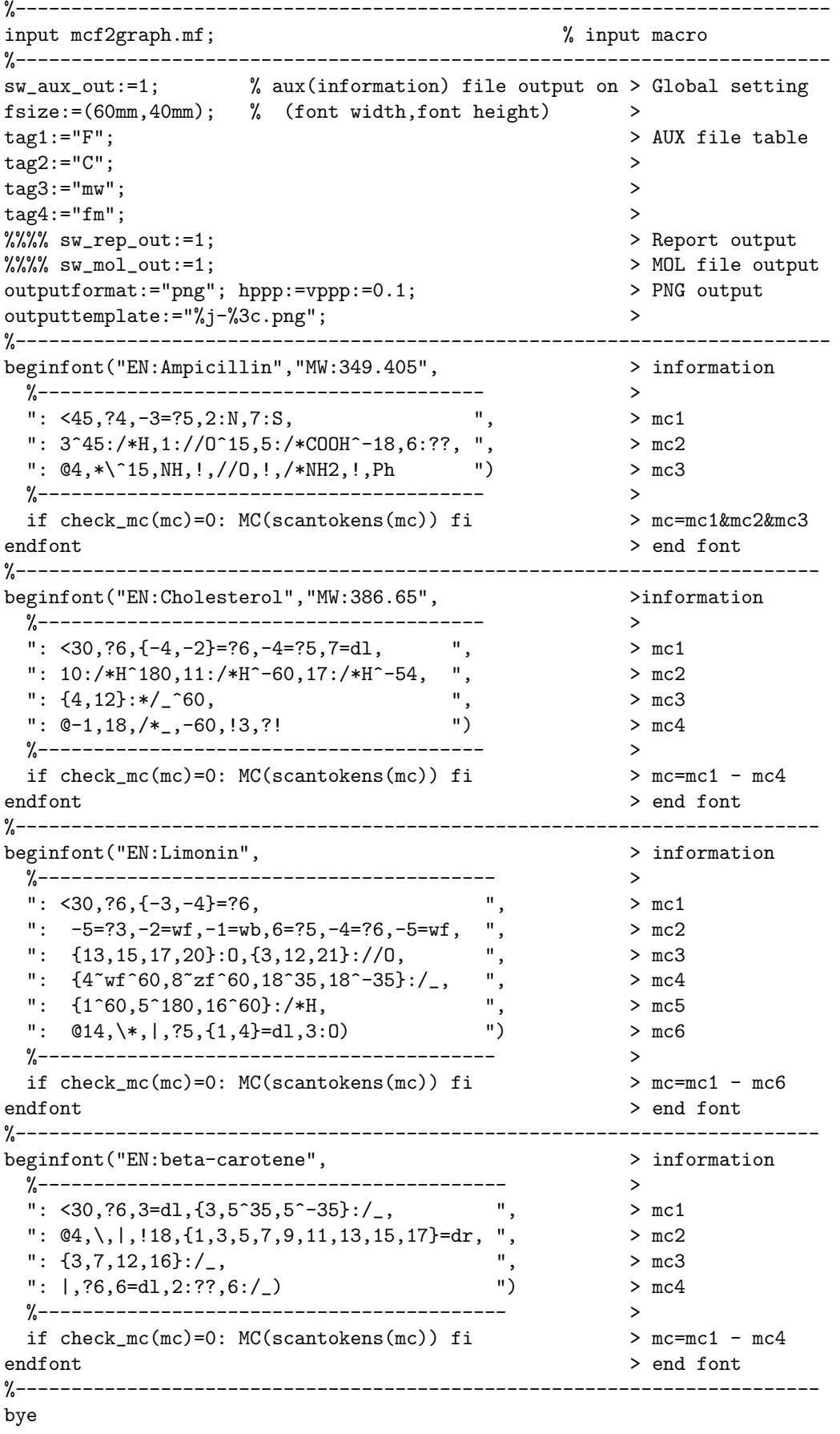

### <span id="page-15-1"></span><span id="page-15-0"></span>6.2 Information auxfile output

(Insert option parameter setting)

```
sw_aux_out=1 : tag1:var1;tag2:var2
sw_aux_out=2 : tag1;tag2 var1;var2
** default : sw_aux_out=0
```
#### (Command line)

```
>mpost -s ahlength=1 FILENAME (sw_aux_out=1)
>mpost -s ahlength=2 FILENAME (sw_aux_out=2)
```
#### (Sourse)

```
beginfont("EN:Ampicillin") .... endfont
beginfont("EN:Cholesterol") .... endfont
beginfont("EN:Limonin") .... endfont
beginfont("EN:beta-Carotene") .... endfont
```
#### (Setting)

tag1:="F"; tag2:="C"; tag3:="mw"; tag4:="fm"; tag5:="EN";

#### (Output)

```
(sw_aux_out=1)
F:mcf_man_soc;C:1;mw:349.40462;fm:C16H19N3O4S;EN:Ampicillin
F:mcf_man_soc;C:2;mw:386.6532;fm:C27H46O;EN:Cholesterol
F:mcf_exa_soc;C:3;mw:470.5113;fm:C26H30O8;EN:Limonin
F:mcf_exa_soc;C:4;mw:536.8722;fm:C40H56;EN:beta-Carotene
```

```
(sw_aux_out=2)
F;C;mw;fm
mcf_man_soc;1;349.40462;C16H19N3O4S;Ampicillin
mcf_man_soc;2;386.6532;C27H46O;Cholesterol
mcf_exa_soc;3;470.5113;C26H30O8;Limonin
mcf_exa_soc;4;536.8722;C40H56;beta-Carotene
```

```
(aux_delimiter="/")
F:mcf_man_soc/C:1/mw:349.40462/fm:C16H19N3O4S/EN:Ampicillin
F:mcf_man_soc/C:2/mw:386.6532/fm:C27H46O/EN:Cholesterol
F:mcf_exa_soc/C:3/mw:470.5113/fm:C26H30O8/EN:Limonin
F:mcf_exa_soc/C:4/mw:536.8722/fm:C40H56/EN:beta-Carotene
```
#### (Tag)

```
F : filename
C : char number
NO : serial number
EN : english name
JN : japanese name
FM : formula from literature data
MW : molecular weight from literature data
MI : monoisotopic mass from literature data
USE : the use
mw : molecular weight calculated
mi : monoisotopic mass calculated
fm : molecular formula calculated
w : font width
h : font height
```
## <span id="page-16-1"></span><span id="page-16-0"></span>6.3 Report output

```
(Insert option parameter setting)
```

```
sw_rep_out:=1;
** default : sw_rep_out=0
```
#### (Command line)

>mpost -s ahlength=3 FILENAME

#### (Output)

```
===========================================================================
No. 1 / Name = Adenine
     ---------------------------------------------------------------------------
<30,?6,3=?5,{1,3,5,9}=dl,{2,6,9}:N,5:/NH2,7:NH
---------------------------------------------------------------------------
mc length= 46 / mc low= 1
---------------------------------------------------------------------------
Warnings = 0 / Command count= 65
Width * Height = 44.41766 * 44.96748Shift width * height = -2.69456 * -12.02556Bond length = 12.75589 Atom size = 5.38914
Atom count= 11 Bond count= 12 Ring count= 2 Hide H count= 2
---------------------------------------------------------------------------
\times NO. \times atom(s) \times ( x axis , y axis ) \times bond \times hideH\timeschg\times A1 C ( 0, 0) 3 1
A1 C ( 0, 0) 3 1
A2 N ( 0.866, -0.5) 3<br>
A3 C ( 1.732, 0) 4
A3 C ( 1.732, 0) 4
 A4 C ( 1.732, 1) 4
 A5 C ( 0.866, 1.5) 4
 A6 N ( 0, 1) 3
A7 N ( 2.683, -0.309) 3<br>A8 C ( 3.271, 0.5) 3
AO A<br>
A7 N ( 2.683, -0.309) 3<br>
A8 C ( 3.271, 0.5) 3 1<br>
A9 N ( 2.683, 1.309) 3
A9 N ( 2.683, 1.309) 3<br>
A10 NH2 ( 0.866, 2.371) 1<br>
A11 H ( 2.683, -0.732) 1
A10 NH2 ( 0.866, 2.371) 1
A11 H ( 2.683, -0.732) 1
---------------------------------------------------------------------------
\langle N0. \rangle bond (sdt) \langleangle +( +- ) \langle length ( pt )
B1 1 -> 2 ( 2) 330 ( -30) 1 ( 12.76)
B2 2 -> 3 ( 1) 30 ( 30) 1 ( 12.76)
B3 3 -> 4 ( 2) 90 ( 90) 1 ( 12.76)<br>B4 4 -> 5 ( 1) 150 ( 150) 1 ( 12.76)
B4  4 -> 5  ( 1)  150  ( 150)  1  (<br>B5  5 -> 6  ( 2)  210  ( -150)  1  (
B5 5 -> 6 ( 2) 210 ( -150) 1 ( 12.76)
B6  6 -> 1 ( 1)  270 ( -90)  1 ( 12.76)
B7 3 -> 7 ( 1) 342 ( -18) 1 ( 12.76)
88 7 -> 8 ( 1) 54 ( 54) 1 ( 12.76)<br>
B9 8 -> 9 ( 2) 126 ( 126) 1 ( 12.76)
B9 8 -> 9 ( 2) 126 ( 126)<br>
B10 9 -> 4 ( 1) 198 ( -162)<br>
B11 5 -> 10 ( 1)
B10 9 -> 4 ( 1) 198 ( -162) 0.66 ( 8.42)
B11 5 -> 10 ( 1) 90 ( 90) 0.66 ( 8.42)
B12 7 -> 11 ( 1) 270 ( -90) 0.36 ( 4.59)
---------------------------------------------------------------------------
\langle \text{atom} \rangle ( atom wt ) [ mi wt ] \langle \text{cnt} \rangle \langle \text{sun wt} \rangle [ sum mi wt ]
C ( 12.0107) [ 12] * 5 60.05348 [ 60]
 H ( 1.00793)[ 1.00783] * 5 5.03967[ 5.03914]
 N ( 14.0067)[ 14.00307] * 5 70.0335[ 70.01534]
Molecular Weight [Mono Isotopic] = 135.1266[ 135.05447]
---------------------------------------------------------------------------
Weight Calc: 135.1266 / Input: 135.13 / weight gap= -0.00336
Fomula Calc: C5H5N5 / Input:
===========================================================================
```
## <span id="page-17-1"></span><span id="page-17-0"></span>6.4 MOL file output

(Insert option parameter setting)

 $sw\_mol\_out:=1;$  % MOL(V2000)<br> $sw\_mol\_out:=2;$  % MOL(V3000)  $sw\_mol\_out:=2;$ \*\* default : sw\_mol\_out=0

### (Command line)

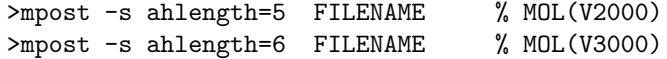

## (Output)

%%%%%%%%%%%%%%%%%%%%%%%%%%%%%%%%%%%%%%%%%%%%%%%%%%%%%%%%%%%%%%%%%%%%% -MCFtoMOL- EN:Caffeine

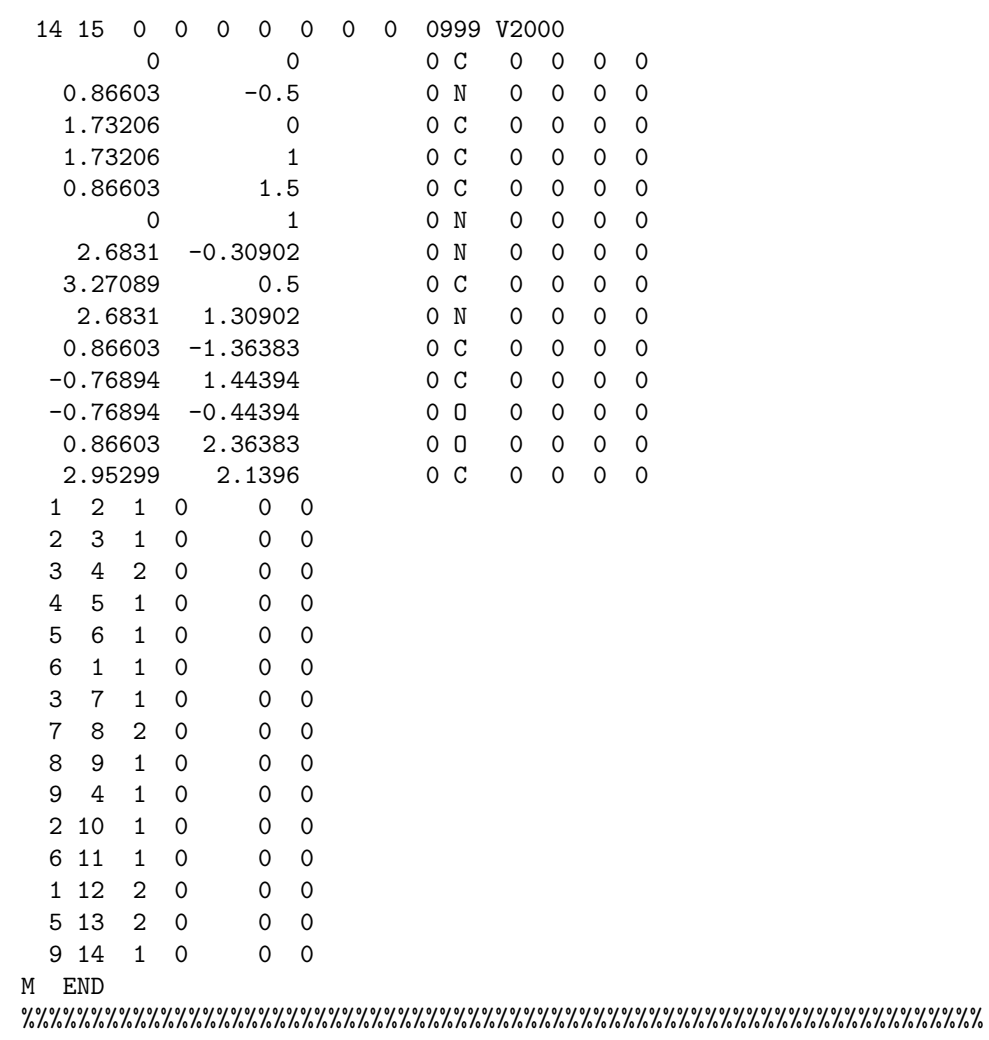

## <span id="page-18-0"></span>6.5 LuaTeX file example

```
\documentclass{article}
\usepackage{luamplib}%
\usepackage[T1]{fontenc}%
\usepackage{textcomp}%
\mplibcodeinherit{enable}%
\mplibverbatim{enable}%
\mplibnumbersystem{double}%
\everymplib{%
  if unknown Ph1: input mcf2graph.mf; fi
  sw_calc:=1; sw_fframe:=4; max_blength:=4.5mm;
  defaultfont:="uhvr8r"; defaultsize:=8bp; defaultscale:=1;
\frac{1}{2}%
\begin{document}
\noindent%
%--------------------------------------------------------------------
\begin{mplibcode}
  fsize:=(50mm,50mm);beginfont("NO:1","EN:Limonin","MW:470.51",
    %----------------------------------------
    ": < 30, ?6, \{-3, -4\} = ?6,": -5=?3, -2=wf, -1=wb, 6=?5, -4=?6, -5=wf, "": \{13, 15, 17, 20\} : 0, \{3, 12, 21\} : \textsf{1} / \textsf{0}, \qquad "": \{4\text{``wf}\text{``60},8\text{``zf}\text{``60},18\text{``35},18\text{``-35}:/_, "",\}", ", ", ",
    ": \{1^{\circ}60,5^{\circ}180,16^{\circ}60\}:/*H, ", 014 \* | ?5. {1. 4}=d1.3:0 ")
    ": @14, \{*, |, ?5, \{1, 4\} = d1, 3:0%----------------------------------------
  if check_mc(mc)=0: MC(scantokens(mc)) fi
  endfont
\end{mplibcode}\\
%--------------------------------------------------------------------
\begin{mplibcode}
  fsize:=(80mm,50mm);
  beginfont("NO:2","EN:beta-carotene","MW:536.87",
    %------------------------------------------
    ": \leq 30, ?6, 3=dl,\{3, 5^{\circ}35, 5^{\circ}-35\}:/_, ",
    ": @4, \, |, !18, {1, 3, 5, 7, 9, 11, 13, 15, 17}=dr, ",
    ": \{3,7,12,16\}:/_,
    ": |,?6,6=d1,{6,2^35,2^-35}:/_ ")
    %------------------------------------------
  if check_mc(mc)=0: MC(scantokens(mc)) fi
  endfont
\end{mplibcode}\\
%--------------------------------------------------------------------
\begin{mplibcode}
  fsize:=(50mm,50mm);beginfont("NO:3","EN:Gibberellin A3","MW:346.37",
    %------------------------------------
    ": 48, ?5, 3 = ?7, 5 = ?6[12],": @8,160'1.3,&3,13=dl,6=wf,8=wb, ",
    ": @5,40^{\circ}zf'1,0,60,//0^180,&14^{\circ}zb, ",
    ": 2:}/C00H,7:///, 13.*/0H,8:/*0H, ",<br>": 14.*/, 11^60.4^601.*/H ")
    ": 14:*/, {1^60, 4^60}: */H
    %------------------------------------
  if check_mc(mc)=0: MC(scantokens(mc)) fi
endfont;
%--------------------------------------------------------------------
\end{mplibcode}\\
\end{document}
```
## <span id="page-19-1"></span><span id="page-19-0"></span>6.6 LaTeX file example

```
%--------------------------------------------------------------------
\documentclass[a4paper]{article}
\usepackage{graphicx}
%---------------------
\usepackage{mcf_setup}
%---------------------
\pagestyle{empty}
\makeatletter%
%--------------------------------------------------------------------
\def\put@char{%
  \begin{picture}(84,42)%
     \put(0,38){\bf [MOLnum]\EN{ }\small{t/FM:\fm/MW:\mu}}\put(10,0){\font\@strufont=\File\relax%
               \hbox{\@strufont\char\Char}}%
 \end{picture}%
\frac{1}{2}%
\def\INFO#1{\@for\@temp:=#1\do{\tag@var\@temp}\put@char}%
\makeatother
%--------------------------------------------------------------------
\begin{document}
\unitlength=1mm%
\INFO{F:mcf_man_soc,C:141,NO:1,mw:349.40462,fm:C16H19N3O4S,EN:Ampicillin}%
\INFO{F:mcf_man_soc,C:142,NO:2,mw:386.6532,fm:C27H46O,EN:Cholesterol}%
\end{document}
%--------------------------------------------------------------------
```
### [1]Ampicillin

[2]Cholesterol

FM:C16H19N3O4S MW:349.40462

FM:C27H46O MW:386.6532

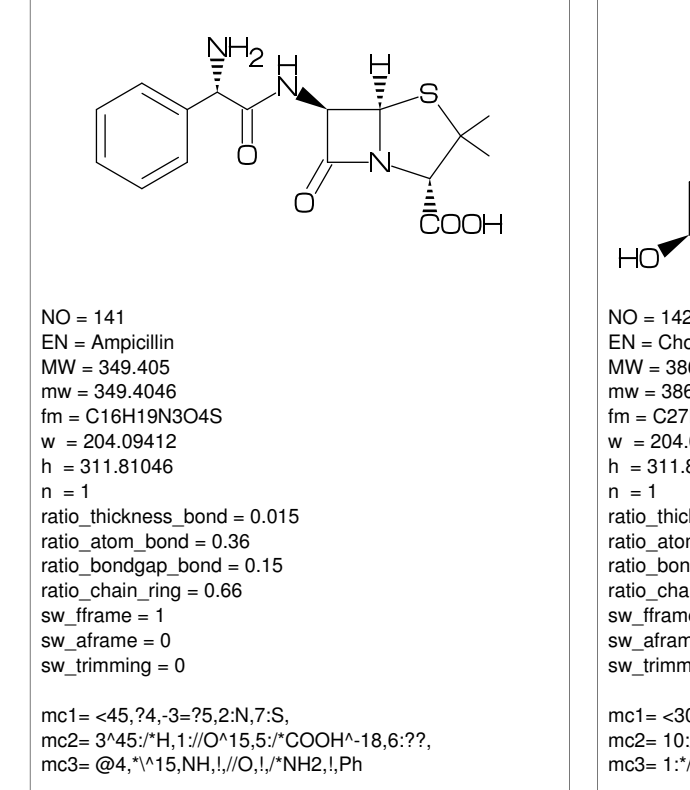

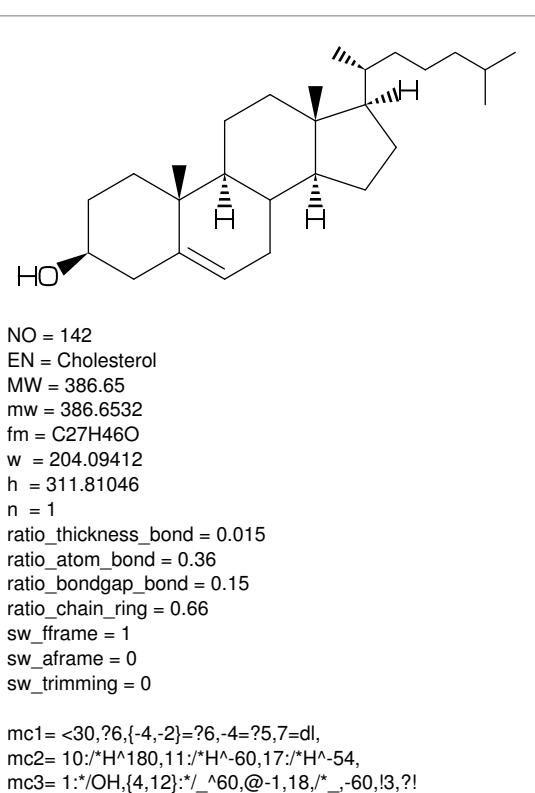

## Index

!, [3](#page-2-11) !!, [4](#page-3-12) !!!, [4](#page-3-12) ', [7](#page-6-10) \*\*, [6](#page-5-8) , [12](#page-11-1) \*/, [6](#page-5-8) \*/\*, [6](#page-5-8)  $*\rangle$ , [3](#page-2-11)  $* \backslash *$ , [3](#page-2-11) /, [6](#page-5-8) /\*, [6](#page-5-8), [12](#page-11-1) //, [6](#page-5-8) :, [5](#page-4-9) ?, [3](#page-2-11) ?!, [7](#page-6-10) ??, [7](#page-6-10) ??!, [7](#page-6-10) @, [3](#page-2-11) @(), [7](#page-6-10) #, [4](#page-3-12) ##, [4](#page-3-12) \$ , [5](#page-4-9) &, [3](#page-2-11)  $\hat{ }$ , [3](#page-2-11), [6](#page-5-8)  $^{\sim}$ , [3](#page-2-11), [4](#page-3-12), [6](#page-5-8)  $\tilde{ }$ , [4](#page-3-12)  $\setminus$ , [3](#page-2-11)  $\backslash *$ , [3](#page-2-11)  $\setminus$ , [3](#page-2-11) |, [5](#page-4-9)  $\parallel$ , [5](#page-4-9)  $>$ , [3](#page-2-11), [7](#page-6-10) >> , [12](#page-11-1)  $<$ , [6](#page-5-8)  $', 3, 4, 6$  $', 3, 4, 6$  $', 3, 4, 6$  $', 3, 4, 6$  $', 3, 4, 6$  $', 3, 4, 6$ A[], [12](#page-11-1) A[]ang, [12](#page-11-1) A[]down, [12](#page-11-1) A[]left, [12](#page-11-1) A[]right, [12](#page-11-1) A[]up, [12](#page-11-1) add(), [12](#page-11-1) An, [12](#page-11-1) aux delimiter, [16](#page-15-1) aw, [12](#page-11-1) , [13](#page-12-3) B[], [12](#page-11-1) B[]ang, [12](#page-11-1) B[]down, [12](#page-11-1) B[]e, [12](#page-11-1) B[]left, [12](#page-11-1) B[]m, [12](#page-11-1) B[]right, [12](#page-11-1) B[]s, [12](#page-11-1) B[]up, [12](#page-11-1) bd, [4](#page-3-12) bd , [4](#page-3-12)

beginfont(), [11](#page-10-7) blength, [8](#page-7-11) Bn, [12](#page-11-1) bz, [4](#page-3-12) C, [16](#page-15-1) check mc(), [11](#page-10-7) , [14](#page-13-7) circlediam, [12](#page-11-1) circlepen, [12](#page-11-1) db, [4](#page-3-12) defaultscale, [12](#page-11-1) , [13](#page-12-3) dl, [4](#page-3-12) dl , [4](#page-3-12) dm, [4](#page-3-12) dm , [4](#page-3-12) dr, [4](#page-3-12) dr , [4](#page-3-12) dt, [4](#page-3-12) em, [12](#page-11-1) , [13](#page-12-3) EN, [16](#page-15-1) endfont, [11](#page-10-7) ext(), [13](#page-12-3) ext\_clear, [13](#page-12-3) F, [16](#page-15-1) FM, [16](#page-15-1) fm, [16](#page-15-1) fmargin, [8](#page-7-11) fsize, [8](#page-7-11) h, [12](#page-11-1) , [16](#page-15-1) h0, [13](#page-12-3) hz, [7](#page-6-10) JN, [16](#page-15-1) l, [12](#page-11-1) labeloffset, [12](#page-11-1) lonepair, [12](#page-11-1) lonepairdiam, [12](#page-11-1) lonepairspace, [12](#page-11-1) lr, [7](#page-6-10) mangle, [8](#page-7-11) max blength, [9](#page-8-12) MC(), [11](#page-10-7) MCat(), [11](#page-10-7) mcf2graph.mf, [15](#page-14-2) mcf\_setup.sty, [20](#page-19-1) MI, [16](#page-15-1) mi, [16](#page-15-1) minus, [12](#page-11-1) mposition, [8](#page-7-11) msize, [8](#page-7-11) MW, [16](#page-15-1) mw, [16](#page-15-1)

```
n, 13
N!,
7
N!2,
7
N?!,
7
NH,
7
NO, 16
numberA, 10
numberA end, 10
numberA start, 10
numberB, 10
10
10
offset atom,
9
8
8
offset wedge,
9
p0, 12
Ph,
6
plus, 12
ratio atom bond,
9
ratio atomgap atom,
9
ratio bondgap bond,
9
ratio chain ring,
9
9
ratio hashgap bond,
9
9
13
9
rl,
7
si
,
4
SO,
7
SOO,
7
sw aframe, 10
15
10
sw fframe, 10
10
sw mframe, 10
18
17
10
10
tag, 15
tm,
4
USE, 16
var, 15
vb,
4
vf,
4
vt,
7
w, 12
, 16
w0, 13
wb,
4
wb
,
4
wf,
4
```
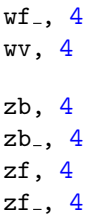